# **第7回長崎循環器卒後セミナー ※ハイブリッド開催**

**日 時:令和5年6月17日(土)16:00~18:20**

**会 場:出島メッセ長崎1F【103】 〒850-0058 長崎県長崎市尾上町4-1 TEL:095-801-0530**

**●お申込みについて**

**会場参加・Web視聴いずれの場合も下記URLよりアクセス頂くか、 右記2次元コードを読み取り事前登録をお願い致します。**

**[https://us02web.zoom.us/webinar/register/WN\\_4lDzB-E8Qm6W98QAShu0JA](https://us02web.zoom.us/webinar/register/WN_4lDzB-E8Qm6W98QAShu0JA) ※ご視聴用URLは、登録完了後にZOOMよりメール配信されますが、お時間を要する事が御座います。 ※Zoomのご利用方法など、ご不明な点がございましたら、担当MRまでお問い合わせください。 ※誠に恐れ入りますが、当会は医療用医薬品情報を含むため、参加者は、医師、薬剤師、看護師に限らせて頂きます。**

**【情報提供】16:00-16:15 「 リクシアナ錠・OD錠について 」 第一三共株式会社**

**【開会の辞】16:15-16:20 長崎大学病院 循環器内科 教授 前村 浩二 先生**

**【症例検討】16:20-17:20**

**司会: 独立行政法人国立病院機構長崎医療センター 循環器内科 部長 於久 幸治 先生 長崎みなとメディカルセンター 心臓血管内科 主任診療部長 武野 正義 先生**

**①(12分)「状態悪化の原因が分からず、病理解剖を行った閉塞性肥大型心筋症の一例」 長崎みなとメディカルセンター 蒲原 将暉 先生**

**②(12分)「心肺停止で発見された膝窩静脈性血管瘤の一例」**

**済生会長崎病院 吉野 相輝 先生**

**③(12分)「急性下壁心筋梗塞に心室中隔穿孔を合併した症例」**

**長崎医療センター 梶原 優介 先生**

**④(12分)「心房中隔欠損症と中等症肺動脈弁狭窄症を合併した高齢者の一症例」**

**佐世保中央病院 畑原 大地 先生**

**⑤(12分)「S.anginosusによる化膿性心膜炎に対し、早期の心嚢ドレナージ・心膜開窓術が奏功した症例」 佐世保市総合医療センター 富山 哲宏 先生**

**【研修医のためのミニレクチャー】 17:20~18:30**

**座長: 長崎大学病院 循環器内科 教授 前村 浩二 先生**

**長崎大学病院 循環器内科 助教 赤司 良平 先生**

**講演①(30分) 「ICUで役立つ心エコー~重症心不全や肺塞栓症~」**

**長崎大学病院 循環器内科 助教 本川 哲史 先生 講演②(30分) 「心電図から読み解くACS診断とピットフォール~あなたはその所見に気付けますか?~」**

**■会場での聴講をご希望の先生方へ:本講演会は、新型コロナウィルス感染拡大防止策として、以下を実施いたします 。**

※1ソーシャルディスタンスの確保、換気と消毒を徹底いたします。※2ご来場時にはマスクの着用をお願いいたします.※3ご来場時には検温へのご協力をお願いいたします。37.5℃以上の場合は、参加をお断りさせて<br>頂きます。※4新型コロナウイルス感染拡大防止の観点から30名を超える場合は、ご入場をお断りする対応を取らせて頂きます。※5新型コロナウイルス感染拡大防止の観点からインターネット配信も行います。 **ご希望の先生は弊社MRにご連絡下さい。※6講演会関係者の感染が判明した場合、講演会を中止、延期する可能性がございます。何卒、ご理解 ご協力のほど、よろしくお願い申し上げます。 ※利用者以外の方への本電子メール・会議Invitationの転送・開示、Web講演会の内容の開示並びに利用者以外の方を参加させることはお控えください。 ※当日はご参加頂いた確認のため、ご施設名・ご芳名を記入頂き、ご参加お願い申し上げます。 なお、ご記入頂きましたご施設名・ご芳名は医薬品および医学薬学に関する情報提供のために利用させて頂くことがございます。**

**共催:長崎循環器卒後セミナー 第一三共株式会社 後援:長崎大学病院医療教育開発センター(予定)**

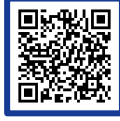

# **◆会場参加される場合:会場地図をご参考下さい**

### **●会場地図 ※JR長崎駅 西口方面へご移動下さい。**

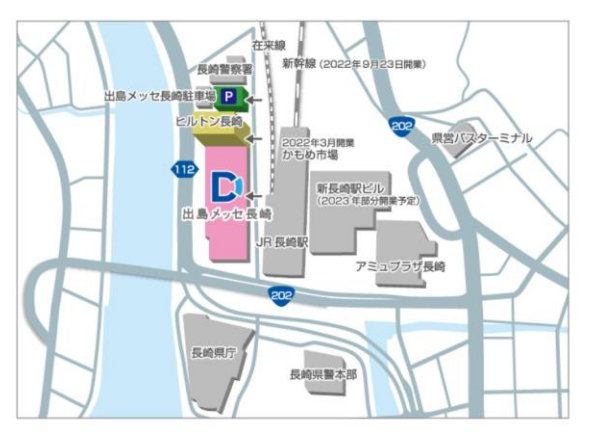

住所: 〒850-0058 長崎県長崎市尾上町5-1 お問い合わせ先:株式会社ながさきMICE委託先 タイムズ24株式会社九州支店長崎営業所 TEL: 095-818-8924 (9:00~17:00 ※土・日・休日除く) FAX: 095-823-0888

E-mail: info@dejima-messe.jp

施設周辺図·各所出入口

 $\mathcal{E}$ 

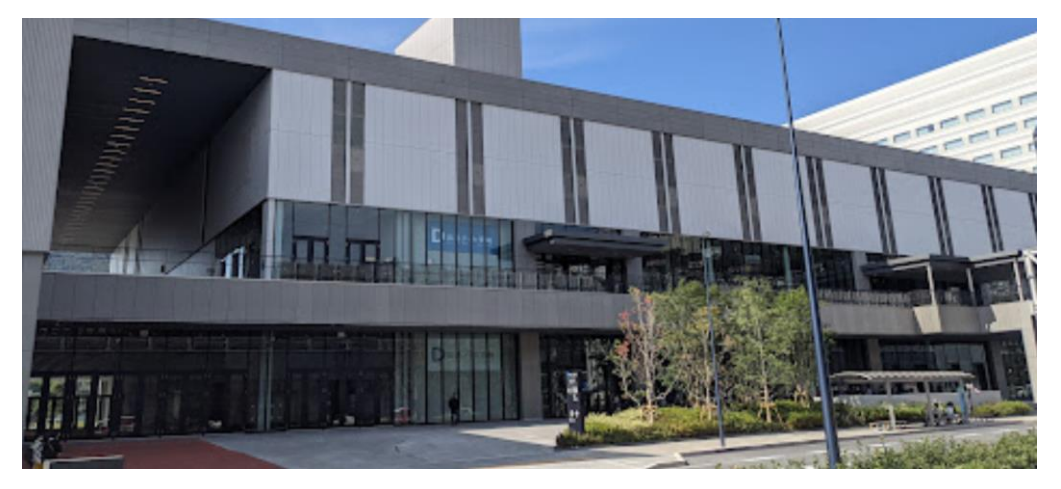

## **◆Web視聴される場合:ZOOMのご視聴方法**

#### **ZOOMアプリからの参加方法**

- ① 以下のご案内をご参考いただき、ZOOMアプリをインストールしてください。 https://ds-medical.webcdn.stream.ne.jp/zoomhowto/howto.p
- ② パソコンでのご利用の場合、ご案内メールに記載のURLをクリックいただくとブラウザが 立ち上がり、「**Zoom Meetingを開きますか?**」というメッセージが表示されますので、 「**Zoom Meetingを開く**」をクリックします。 ※スマートフォンの場合は、アプリ選択を促すメッセージが表示されますのでZOOMを お選びください。
- ③ 続けてアプリが立ち上がり、右下図のような入力画面が開きますのでご自身のメールアドレス とご施設名、ご氏名(※フルネームの記載をお願い致します)をご入力ください。 **ここ施設名、ご氏名(※フルネームの記載をお願い致します)をご入力くだ<br>「Web セミナーに参加」をクリックいただくとセミナーに参加いただけます。**

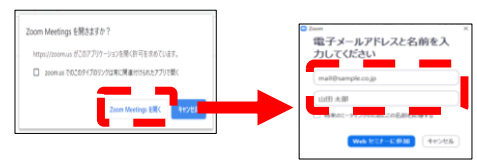

※セミナー開始のお時間までは、待機画面が表示されます。 開始時間になりますと、セミナー画面が表示され参加いただけます。

### **ブラウザからの参加方法※PCのみ**

- ① ご案内メールに記載のURLをクリックいただくとブラウザが立ち上がり、 「**Zoom Meetingを開きますか?**」というメッセージが表示されますので、 「**キャンセル**」をクリックします。
- ① ページ右下の「ブラウザから起動してください」をクリックします。
- ② 参加情報の入力画面が開きますので、<br>- ご施設名、ご氏名(※フルネームの記載をお願い致します)を<br>- ご入力いただき「私はロボットでは~」にチェックを入れ、 「参加」をクリックいただくとセミナーに参加いただけます。

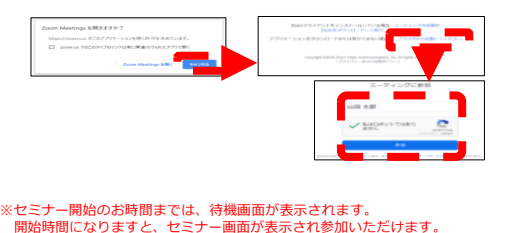

**●Web講演会はインターネットを介して講演が配信されますので、インターネットが使用できるPC、 タブレットまたはスマートフォンをご用意ください。**

**●モバイルルーターやスマートフォンでの視聴は電波状況や回線速度などの影響を受け、動画や音声が 途切れる可能性がありますことを、予めご了承ください。**

**●PC環境により、機能が制限される可能性がある為、原則Zoomアプリでのご参加をお願い申し上げます。**

**※接続方法につきましてご不明な点があれば担当MRまでご連絡をお願いします。 当日のお問合せに関しては第一三共(株)安田 TEL080-3490-7393 までご連絡下さい。**